## MINIMUM LOAD CASE.\_J

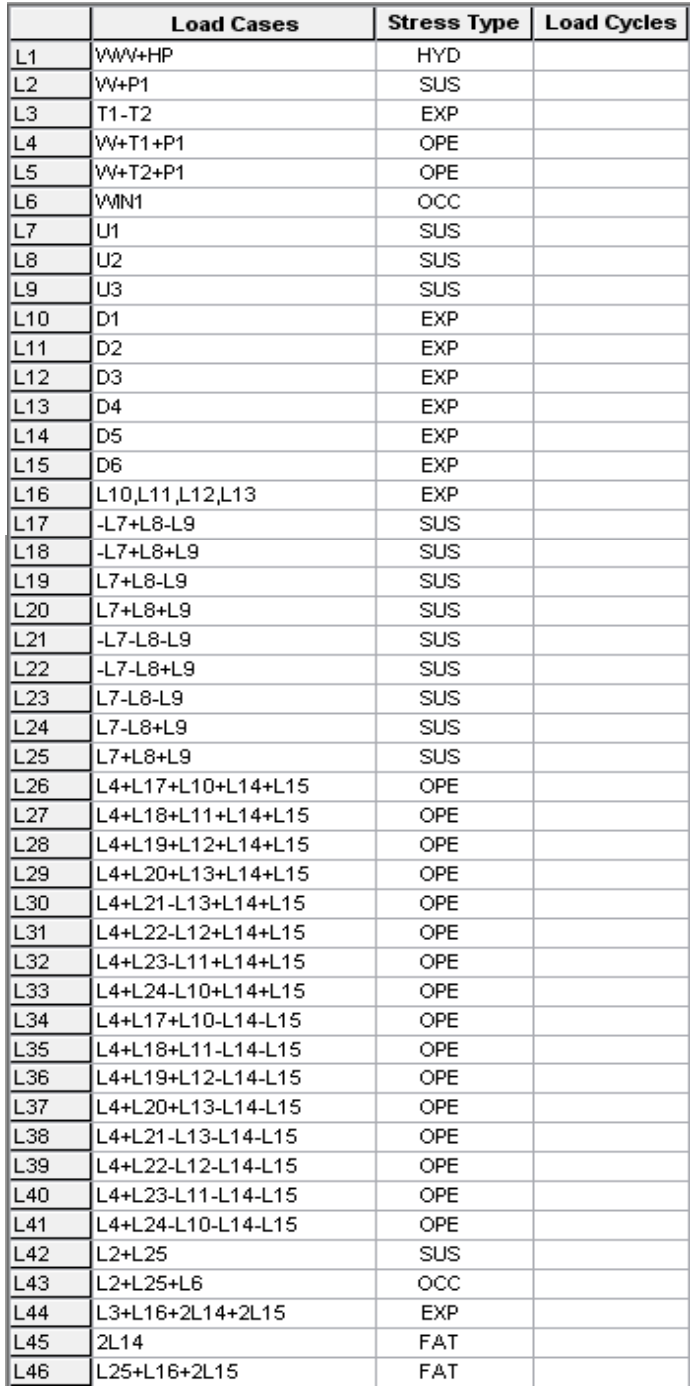

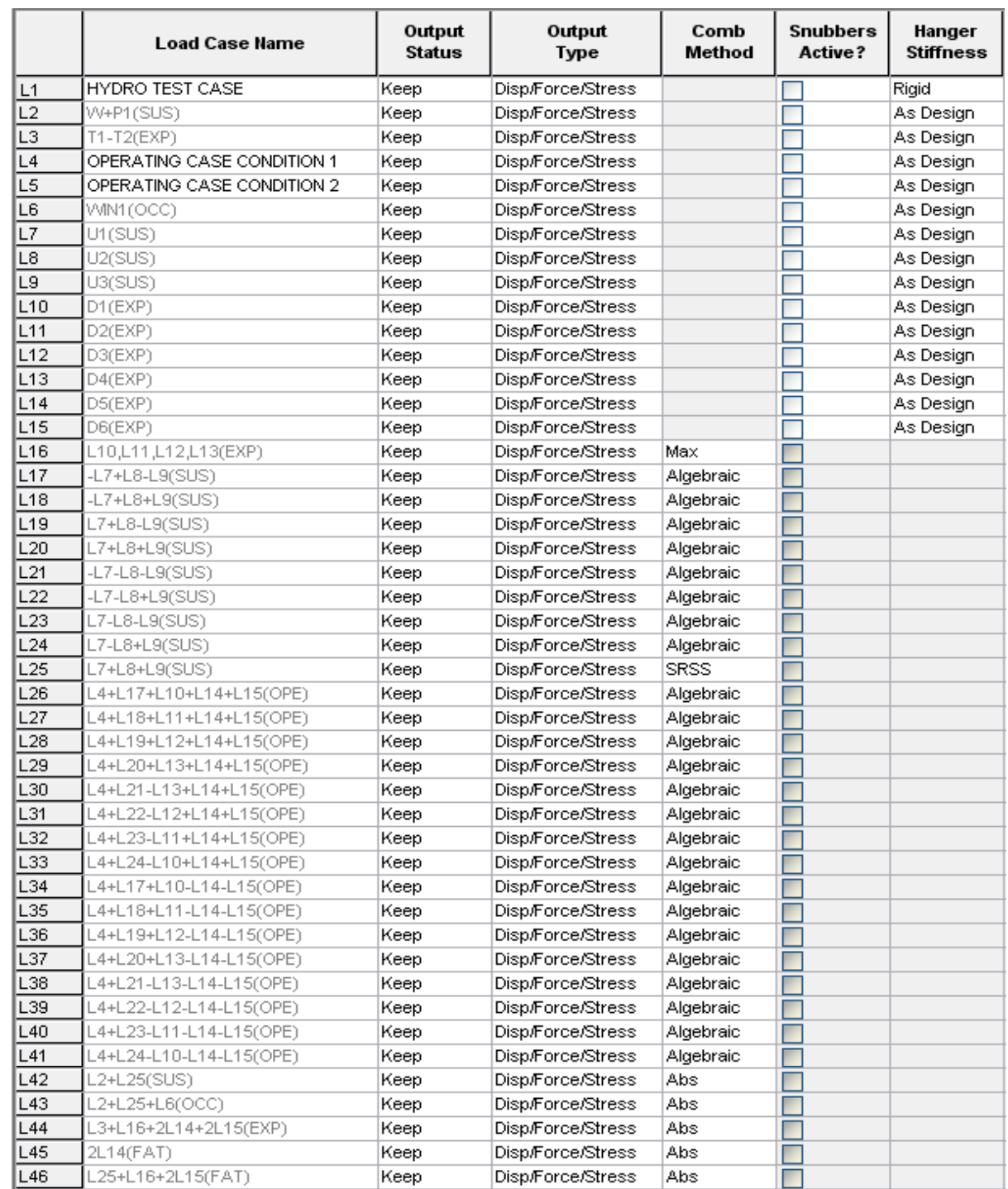

## MINIMUM LOAD CASE + F1. J

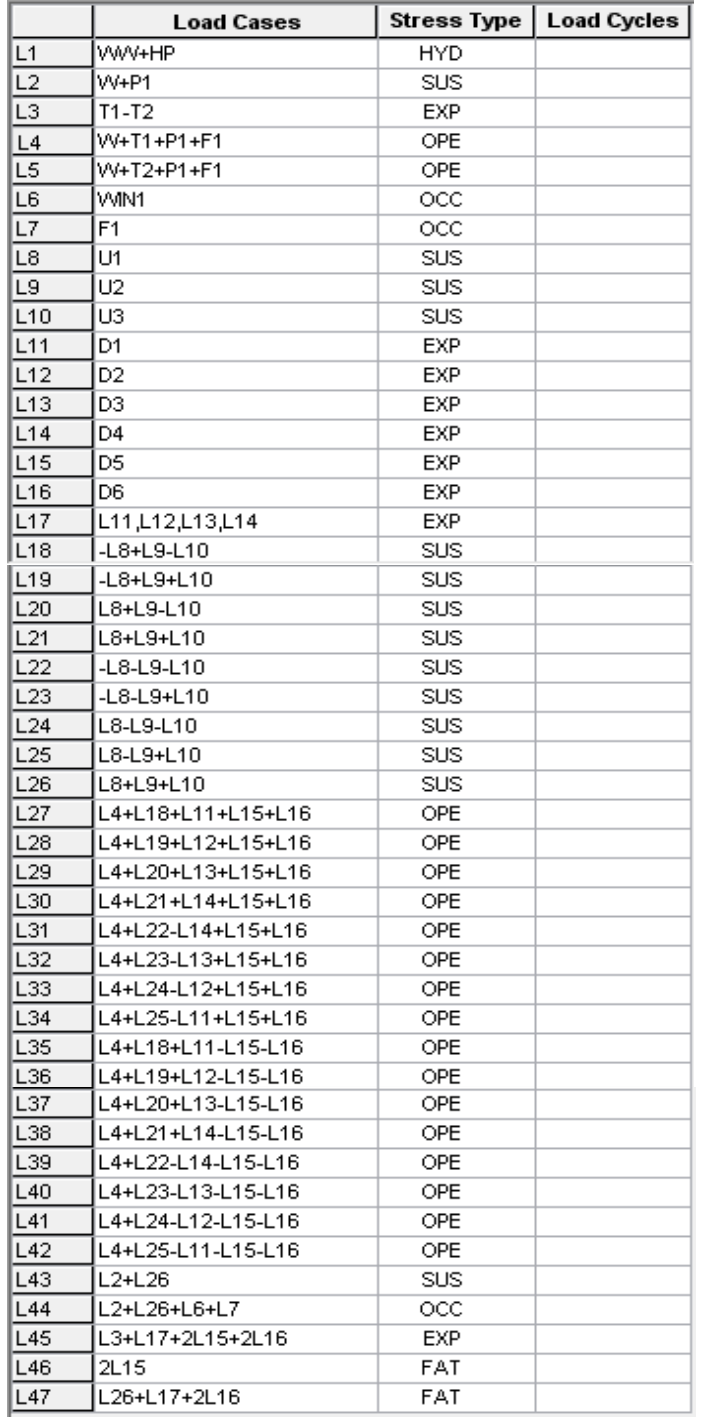

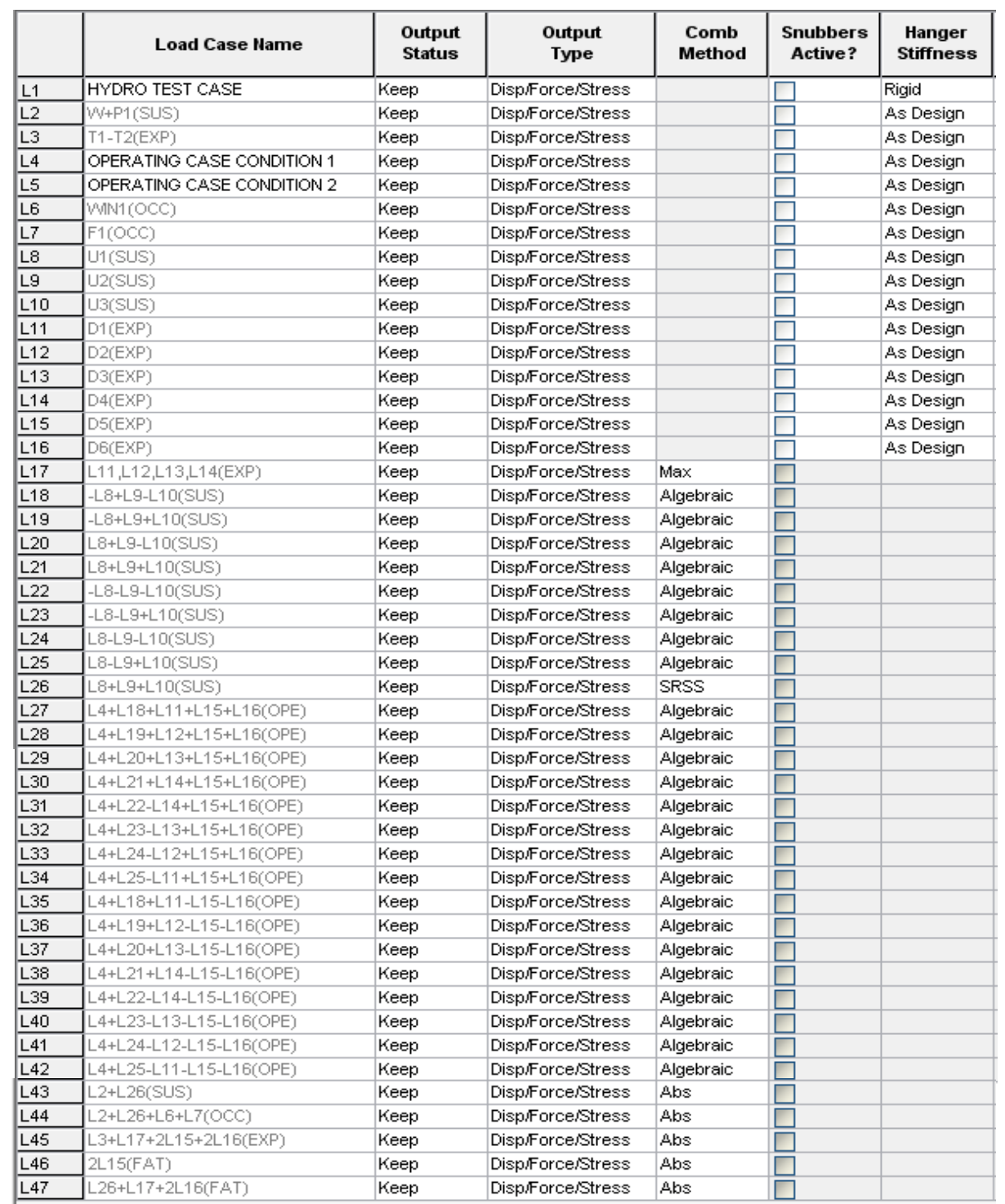

## MINIMUM LOAD CASE + SPRING.\_J

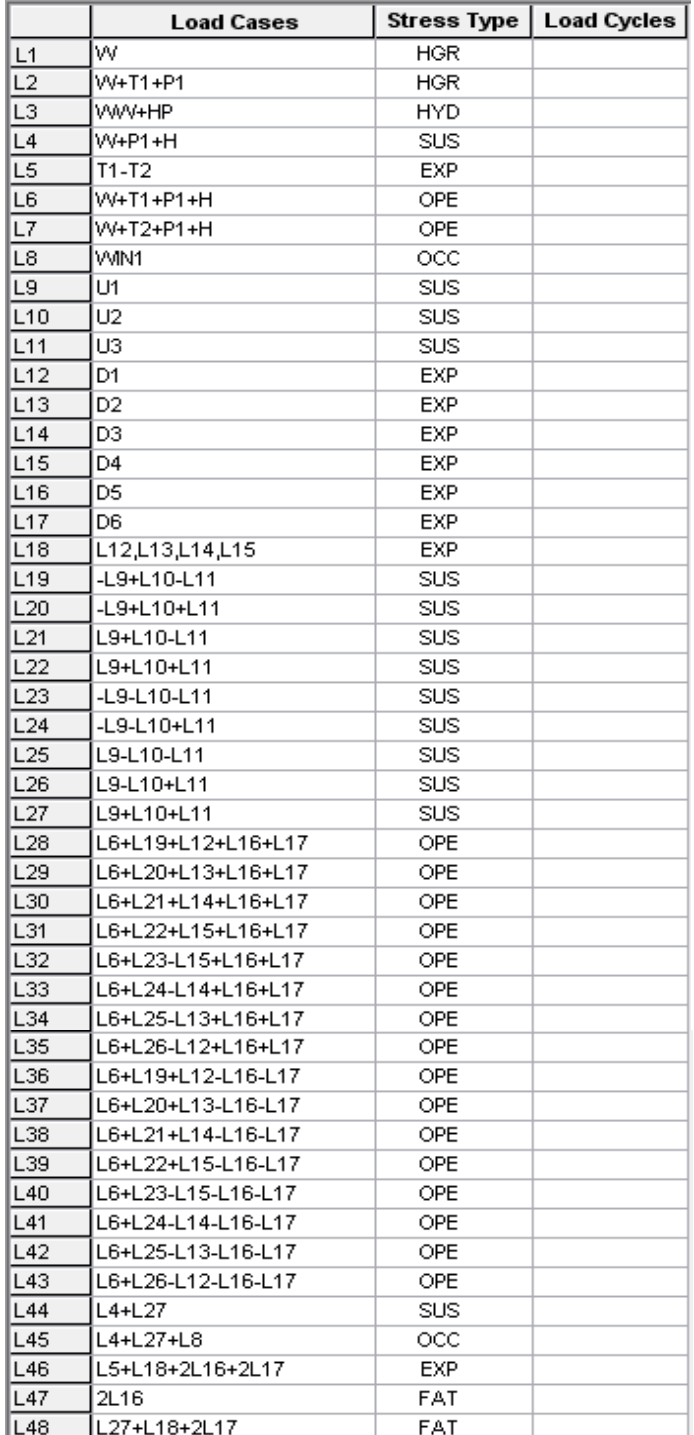

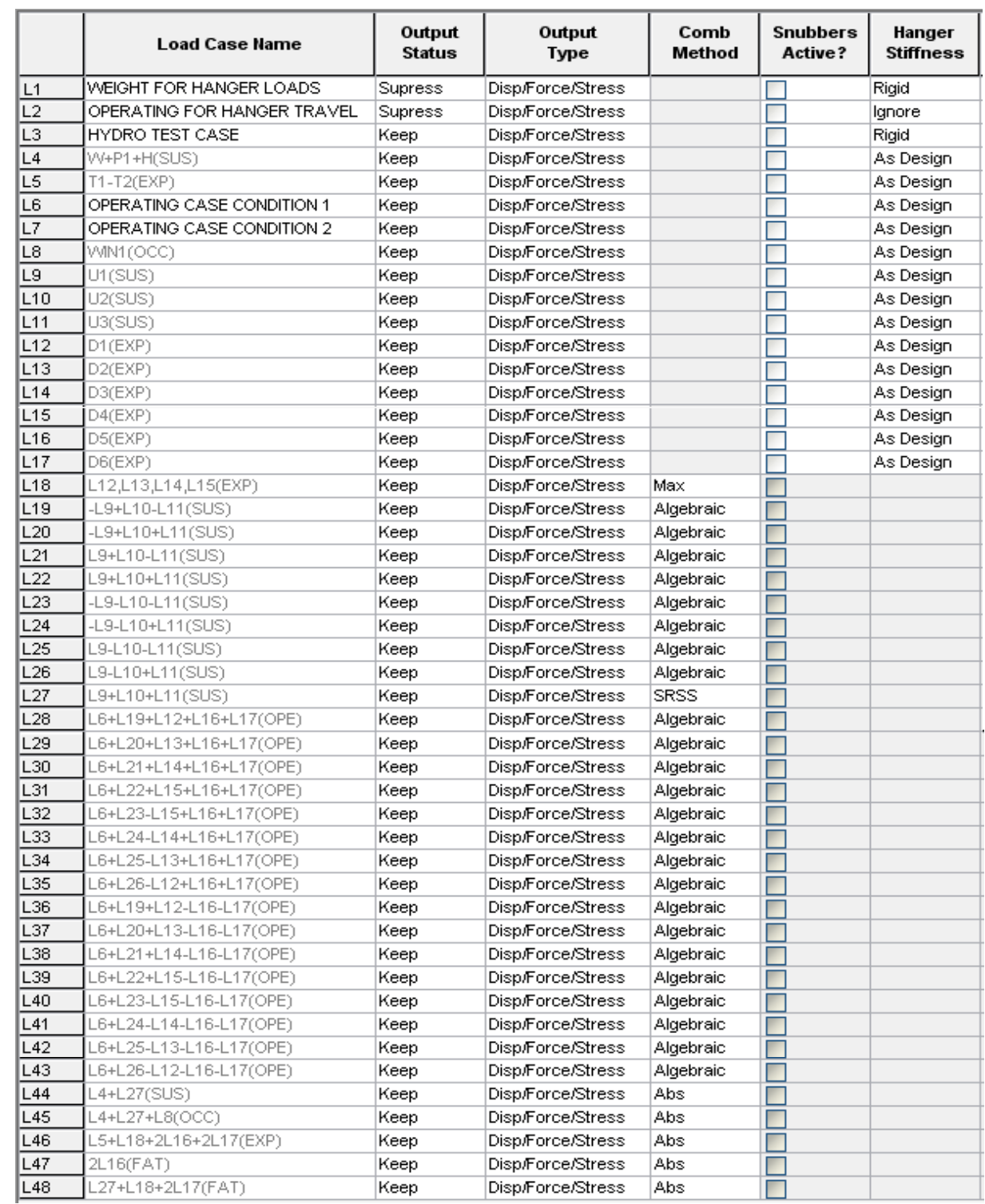

## MINIMUM LOAD CASE + SPRING + F1.\_J

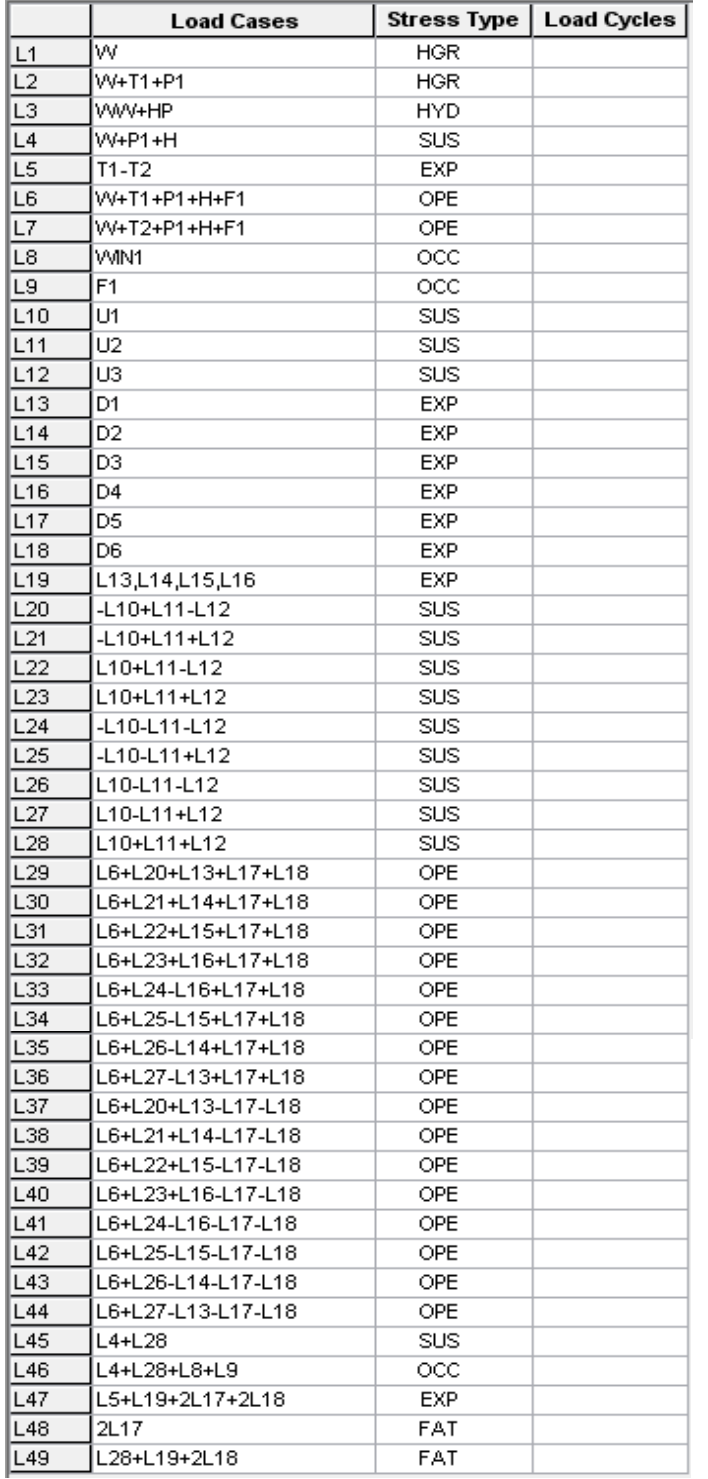

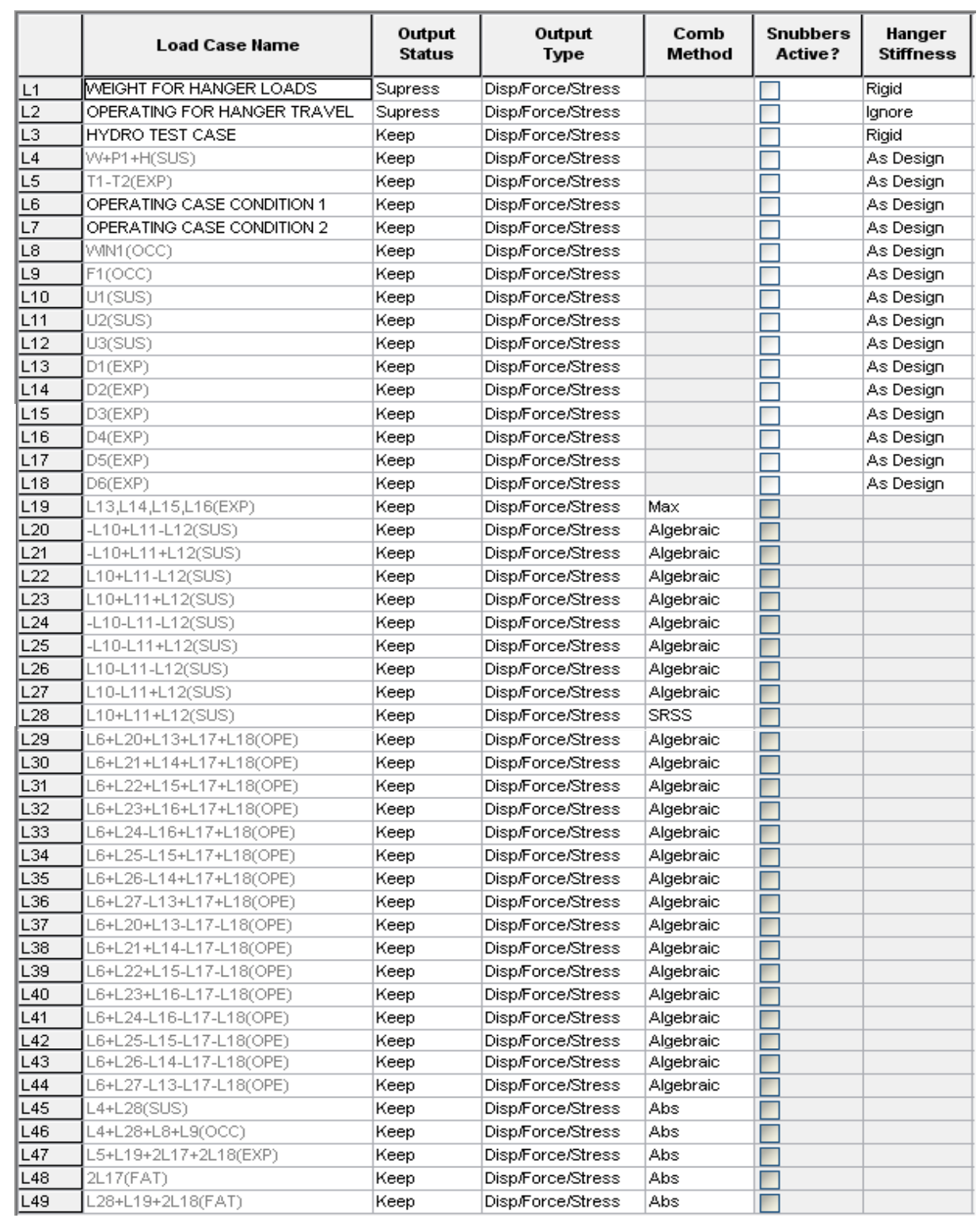